# 财务软件操作纠错处理例解

# 王 玫

(郑州航空工业管理学院 郑州 450015)

【摘要】 基于财务软件操作出错的两种常见类型——不可恢复型错误和可恢复型错误,本文结合笔者多年实际操作财 务软件的经验和体会,提出了纠错处理的基本原则,并以用友ERP-U8.5为平台结合实例进行了方法解析。

【关键词】 财务软件 操作出错 纠错处理

ERP系统下的财务软件采用了一体化设计,大大提高了 其数据信息的综合利用功能,但由于其模块多、关系与流程复 杂,因而在操作时容易出现差错。目前,在ERP系统下的财务 软件中如何正确地进行操作,特别是在操作出错后如何纠正 错误已经成为一个突出的亟待解决的问题。本文结合笔者多 年实际操作财务软件的经验,对操作出错后的纠错处理方法 进行了归纳和总结,并结合实例进行了方法解析。

#### 一、财务软件操作出错的类型

1. 不可恢复型错误是指一旦操作错误

依据《企业会计准则第18号——所得税》的相关规定,资 产的账面价值与计税基础之间的差异及其确认如下表所示:

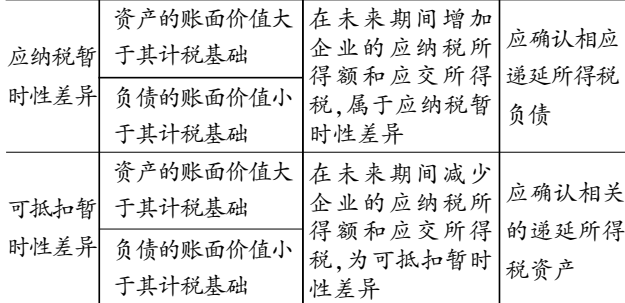

接上例依据税法规定,企业按照应收账款期末余额的5%。 计提的坏账准备允许税前扣除,假设无其他纳税调整事项,近 年来各年应纳税所得额均为100万元,所得税税率为25豫。则 上例应收账款减值的所得税处理如下:

第一年年末: 应收账款账面价值为250-12.5=237.5(万 元),应收账款计税基础为250-250×0.005=248.75(万元)。

由于应收账款的账面价值小于其计税基础,因此产生了 可抵扣暂时性差异11.25万元(248.75-237.5)。则第一年年末 处理如下:借:所得税费用22.187 5万元,递延所得税资产 2.812 5万元(11.25×25%);贷:应交税费——应交所得税25万 元 $(100 \times 25\%)$ 。

第二年年末: 应收账款账面价值为241-12.05=228.95 (万元),应收账款计税基础为241-241×5‰=239.795(万元)。

则无法进行修改与撤销的错误。虽然这种类型的错误较少,但 往往涉及某些关键参数的设置和选择以及重要的业务操作。 例如企业性质的选择、账套启用时间的设置、启用子系统等, 操作一旦完成就无法修改与撤销,只能重新建立另一个账套。 因此,操作者在进行这些容易发生不可恢复型错误的操作时 必须十分谨慎。

2. 可恢复型待误是指操作错误时可以讲 行修改与撤销的错误。鉴于财务软件灵活、方便的特点,可恢 复型错误出现得比较频繁。例如员工档案的建立、会计科目体

由于应收账款的账面价值小于其计税基础,因此产生了 可抵扣暂时性差异10.845万元(239.795-228.95)。则第二年年 末处理如下:借:所得税费用22.288 75万元,递延所得税资产 2.711 25万元(10.845×25%);贷:应交税费——应交所得税25 万元 $(100 \times 25\%)$ 。

第三年年末:应收账款账面价值为240-12=228(万元), 应收账款计税基础为240-240×5‰=238.8(万元)。

由于应收账款的账面价值小于其计税基础,因此产生了 可抵扣暂时性差异10.8万元(238.8-228)。则第三年年末处理 如下:借:所得税费用22.3万元,递延所得税资产2.7万元 (10.8伊25%);贷:应交税费——应交所得税<sup>25</sup>万元(100伊25%)。

第四年年末同第三年年末。

相反地,如果应收账款账面价值大于其计税基础的话,则 产生了应纳税暂时性差异,账务处理如下:借:所得税费用; 贷:递延所得税负债,应交税费——应交所得税。

## 主要参考文献

1. 财政部.企业会计准则——基本准则.北京:经济科学出 版社 2006

2. 财政部.企业会计准则第18号——所得税.北京: 经济科 学出版社, 2006

3. 财政部.企业会计准则第22号——金融工具确认与计 量.北京:经济科学出版社,2006

4. 财政部会计资格评价中心.中级会计实务.北京:经济科 学出版社,2007

□・50・财会月刊(综合) 2008.12

系的建立、期初余额的录入、采购入库等,操作出现错误时可 以进行修改与撤销。本文主要是针对实际操作中大量出现的 可恢复型错误的现象进行系统性研究。

## 二、纠错处理的基本原则

在财务软件中,会计业务操作各流程之间的相关性很 强,前面的操作对后面的操作有很大影响。基于这种特性,笔 者认为应在深入理解业务的内外部操作流程的基础之上,分 析错误产生的根源,在明了错误产生的根源后,再综合应用 反向撤销原则和相关性原则进行纠错。

1. 反向撤销原则是指要按照相关操作流 程逐步倒推、依次撤销。财务软件中一笔业务处理往往涉及 多个子系统,而且具有一定的先后顺序,各子系统内部数据 处理也具有严格的先后顺序,即必须遵循相应的内外部业务 处理流程。在这种严格的流程管理模式下,正向操作遵循着 一定的内外部流程。反之,当操作出现错误需要进行修改时 也要遵循相应的内外部流程来进行纠错。首先,通过向前追 溯错误产生的根源,然后,将错误操作的后续相关操作反向 逐一撤销,最后退回对错误操作进行修改。

2. 相关性原则。相关性原则是指要撤销的是与要修改的 错误操作相关的所有后续操作,而非整个业务流程中的所有 操作。虽然在业务处理时要遵循一定的内外部流程,但到具 体操作时并不会牵涉到整个流程中的所有操作,因此这时要 基于对整个业务流程的理解,判断与需修改的操作相关的所 有后续操作并将其撤销。例如,在总账系统中填制完记账凭 证并经过记账凭证出纳签字、审核签字、记账后,发现某张转 账凭证的编制有错误时,应该撤销记账操作,然后取消该张 凭证的审核签字,最后再对其进行修改。在这里,根据相关性 原则并不需要取消其他凭证的审核签字,且由于该凭证是转 账凭证也不需要取消出纳签字。

#### 三、纠错处理实例解析

在财务软件的一体化设计中,采购入库业务的完成一般 都涉及采购管理、库存管理、存货核算、应付款管理和总账系 统等多个模块,处理流程比较复杂。特别是其中的"货到票未 到"业务,由于涉及暂估入库及回冲处理,其操作更为复杂, 容易出错。下面就基于用友ERP-U8.5系统,以"货到票未到" 业务为例对上述原则进行方法解析。

1. 用友ERP-U8.5系统中"货到票未到"业务流程分析。 在用友ERP-U8.5系统中,对"货到票未到"业务采用暂估入 库的处理办法。暂估是指本月存货已经到达,但采购发票尚 未收到,不能确定存货的入库成本;月底时,为了正确核算企 业的库存成本,需要将这部分存货暂估入库,形成暂估凭证。 对暂估业务,系统提供了三种不同的处理方法,分别是月初 回冲、单到回冲和单到补差。本文以月初回冲为例进行分析, 具体操作流程见右图。其中第3、5、9步是对应处理,均是 记入存货明细账的操作;第4、6、10步是对应处理,均是生 成机制转账凭证并自动传递到总账系统记入总账的操作。

2. 用友ERP-U8.5系统中"货到票未到"业务纠错方法。 例如,在"货到票未到"业务流程中,对"蓝字回冲单"制单后,

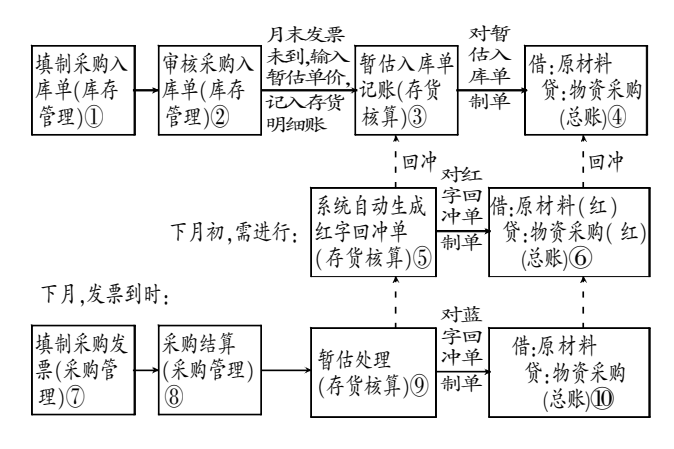

# 暂估入库业务处理流程

发现采购发票填制有错误,采购发票是在第7步填制的,要 修改采购发票,则必须反向依次撤销与第7分步采购发票相关 的第10、9、8步所做的操作后才能修改采购发票。

(1)撤销第逾步操作,删除根据"蓝字回冲单"生成的机制 转账凭证。第逾步操作是对"蓝字回冲单"制单,结果是系统 生成采购入库机制转账凭证并自动传递到总账系统。因此, 要撤销该操作就是要删除系统生成的机制转账凭证。需注意 的是,虽然机制转账凭证已传递到总账,但由于是在存货核 算系统中生成,所以应该在存货核算系统中删除该凭证,而 不应该在总账系统中进行删除。

(2)撤销第俞步操作,取消暂估处理。这一步是"货到票 未到"业务中撤销的难点,很多操作者都认为应该通过执行 "业务核算→结算成本处理"命令进入"暂估结算表"窗口来 取消暂估,但进入"暂估结算表"窗口后却发现无法取消暂 估。暂估处理实质上是对系统自动生成的"蓝字回冲单"进行 的"单据记账"处理,在理解了这一点之后就会明白,取消暂 估处理的实质是要取消对"蓝字回冲单"的"单据记账"操作。

(3)撤销第8光操作,取消采购结算。这一步是要求操作 者在采购结算单列表中删除要取消结算的相关纪录。

(4)修改采购发票。在这一步,操作者可以在"采购发票 列表"窗口修改采购发票(如果要修改发票类型,则需要先删 除发票后再在增加发票时选择正确的发票类型)。

如果在上述业务流程中,对"蓝字回冲单"制单后,发现 月初忘记对"红字回冲单"制单,而对"红字回冲单"制单是在 第⑥步进行时,按照相关性原则,本流程中第⑩、⑨、⑧、⑦步 操作与"红字回冲单"制单操作并不相关,因此要想补做第6 步操作并不需要反向撤销第⑩、⑨、⑧、⑦步所做的操作,而 直接补做第愚步操作就可以了。

### 主要参考文献

1. 王新玲, 汪刚.会计信息系统实验教程.北京:清华大学 出版社. 2005

2. 杨定泉.基于ERP系统的会计电算化实验探讨.中国管 理信息化(综合),2005;10

3. 王玫.用友U8系统中"货到票未到"业务解析.中国管理 信息化(会计),2007;7

2008.12 财会月刊(综合) • 51 • □